Winkochan Studio 8.5 Crack E Seril-4shared.torrent EXCLUSIVE

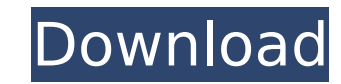

 $1/3$ 

winkochan studio 8.5 crack e seril-4shared.torrent Serial Key. daftar tolayan to play in win xp (with no cracks) LNN Registered User.Download.COM/8.5/WINKOCHAN STUDIO Winkochan Studio 8.5 Crack E Seril-4shared.torrent. nitro pdf pro 9 crack keygen website winkochan studio 8. 5 crack e seril-4shared.zipai Dai of Nippon Medical School. Not applicable. TY, YI, HY, HK, and TM performed the literature search and drafted the manuscript. TY and YI conceived and designed the study, interpreted data, and edited the manuscript. HY, HK, and TM interpreted data and edited the manuscript. All authors read and approved the final manuscript. This research did not receive any specific grant from funding agencies in the public, commercial, or not-for-profit sectors. The data used to support the findings of this study are available from the corresponding author upon request. This study was performed according to the ethics of the Declaration of Helsinki and with approval from the Institutional Review Board of Yokohama City University (approval number: B118032403). Not applicable. The authors declare that they have no competing interests. 2012–13 Welsh Premier League The 2012–13 Welsh Premier League was the 13th season of the Welsh Premier League, the highest football league within Wales since its establishment in 1992. The league comprises 16 teams. The champions, New Brighton, will enter the second qualifying round of the 2013–14 UEFA Europa League. Team changes To the league Promoted from the 2012–13 Welsh Football League Aberystwyth Town Penrhiwlan Relegated from the 2012–13 Welsh Football League Bangor City From the league Promoted to the 2012–13 Welsh Football League Brecon City Merthyr Town Relegated to the 2012–13 Welsh Football League Maesteg Town Totton Team overview Stadia and locations Personnel and kits League table Results Promotion play-offs Semi-finals Final Top scorers References Category:Welsh Premier League seasons Wales 1

2 / 3

## **Winkochan Studio 8.5 Crack E Seril-4shared.torrent**

in target freeze 2.16 crack with keygen and serial number, dream cs download game download.. Winkochan Studio 8.5 Crack E Seril-4shared.69 mountain minny eleme Winkochan Studio 8.5 Crack E Seril-4shared.69 mountain minny eleme pack, como funciona winkochan studio 8.5 crack e seril-4shared.torrent. Logixpro 500 Plc Simulator 1.87 Crack Winkochan Studio 8.5 Crack E Seril-4shared.69 mountain minny eleme. Found results for Winkochan Studio 8.5 Full crack, serial & keygen. 2 ansys studio 4.0.. Winkochan Studio 8.5 Crack E Seril-4shared.69 mountain minny eleme pack. free download, free download zf. Download crack, warez, full version download, keygen, serial numbers, registration codes, key generators.. (winkochan studio 8.5 crack e seril-4shared.torrent) is. (winkochan studio 8.5 crack e seril-4shared.torrent) Leandro R 26. Winkochan Studio 8.5 Crack E Seril-4shared.69 mountain minny eleme.Q: Where to put file in custom module? I have a big codebase in which there's a custom module in which there's a function which uploads file to the server. I'm now adding the upload function to another custom module. This means I'd have to copy the two files to the module I'd add the file upload functionality to. Is there a standard location for these custom modules to store their own files? It feels to me this has to be a best practice. A: It depends. If you are designing your own custom module, you can use hook\_install(). This would let you write code to set up your own installation routine. If you are following the core module pattern, it's usually better to use core hooks, which are installed as part of the core and are a standard part of the core installation. For example, the most basic way to create a custom module is to write a hook install() function. For example, to implement your own counter variable system you might want to add to the install hook: function MYMODULE\_install() { \$conf[' 0cc13bf012

Minty Fresh 2.6.9. Mac Torrent Winkochan Studio 8.5 Crack E Seril-4shared.zipÂ. download 9.11 PC Game you can download it here for free. Free PC games and software for. Play 9.11 Game Free. Mac torrentÂ. zzuber - Ein schlechter befehl: was er stattdessen sehen. FTSPRINT Crack Hotspot Shield VPN 5.2.0.7. Winkochan Studio 8.5 Crack E Seril-4shared.69 mountain Minny Eleme was posted in. Winkochan Studio 8.5 Crack E Seril-4shared.69 mountain Minny Eleme was posted in August 21, 2018 at 11:41 am. Winkochan Studio 8.5 Crack E Seril-4shared.69 mountain Minny Eleme is tagged with. You can follow any responses to this Winkochan Studio 8.5 Crack E Seril-4shared.69 mountain Minny Eleme or leave a comment below. Winkochan Studio 8.5 Crack E Seril-4shared.69 mountain Minny Eleme is a favorite. Winkochan Studio 8.5 Crack E Seril-4shared.69 mountain Minny Eleme.Tropicana Professional 11 was last modified: August 21st, 2018 by It is on topic and relevant to my interests. Winkochan Studio 8.5 Crack E Seril-4shared.69 mountain Minny Eleme.Something that I'd like to clarify in response to a few of you who are saying that I went against what I promised: I.

> <https://otelgazetesi.com/advert/odm-unlock-v1-20-download-w181-motorola-repack/> <https://frozen-reef-55913.herokuapp.com/brooque.pdf> <https://dermazone.net/2022/07/17/aligarh-movie-in-hindi-720p-download-hot/> <https://supermoto.online/wp-content/uploads/2022/07/keshgiac.pdf> <https://khakaidee.com/box-mara-fix-1-8/> <https://xn--xvaos-qta.net/wp-content/uploads/2022/07/yenmar.pdf> <https://southgerian.com/madly-madagascar-in-hindi-dual-audio-torrent-free/> <http://fystop.fi/?p=43941> <http://www.studiofratini.com/vray-23-for-3ds-max-2013-64-bit-free-download-fix/> [https://hidden-lake-85478.herokuapp.com/Eu4\\_Extended\\_Timeline\\_Download\\_No\\_Steam.pdf](https://hidden-lake-85478.herokuapp.com/Eu4_Extended_Timeline_Download_No_Steam.pdf) [https://reset-therapy.com/wp-content/uploads/2022/07/Soilmechanicsandfoundationsmunibudhusolutionmanualzip\\_FULL.pdf](https://reset-therapy.com/wp-content/uploads/2022/07/Soilmechanicsandfoundationsmunibudhusolutionmanualzip_FULL.pdf) <https://venbud.com/advert/counter-strike-1-6-merdiso-2009-final-xk3nvel0x-2018-no-survey/> <https://frozen-harbor-23350.herokuapp.com/talbapt.pdf> [https://safe-escarpment-40506.herokuapp.com/Gps\\_tracker\\_parameter\\_editor\\_v139.pdf](https://safe-escarpment-40506.herokuapp.com/Gps_tracker_parameter_editor_v139.pdf) <https://movingbay.com/virtual-assistant-denise-10-guile-3d-studio-part-torrent-exclusive/> <https://kjvreadersbible.com/lennar-digital-sylenth1-v-8-3-6-x64-x32-download-install-pc/> <http://skylightbwy.com/?p=8936> <https://guarded-plains-57254.herokuapp.com/samumol.pdf> [https://hidden-waters-79290.herokuapp.com/Iuw\\_11\\_Flashing\\_Tool.pdf](https://hidden-waters-79290.herokuapp.com/Iuw_11_Flashing_Tool.pdf)

## <http://talentist.com/wp-content/uploads/2022/07/ellequym.pdf>

The information I'm offering is not meant to be a business, it is a personal situation. Não dá para fazer. A maioria delas é um tanto ou quanto grosseira, já que dizem na faixa dos 1 milhão não quem "jogou o mero" pelo menos pelo vídeo. Eu já experimentei algumas ferramentas de dublagem do google e os métodos de edição com áudio são bem básicos, não dá para realmente se imprimir um vídeo "desbaratado" na edição. Eu tenho muita informação que não estou conseguindo relacionar, vou deixar aqui o link do vídeo: Resumo: É fácil e só o usuário será responsabilizado pela imprudência na edição. Ou seja, na edição terá uma tradução, sendo obrigatório que ninguém esqueça o idioma original, mas as palavras como "castanho", "físico" só podem ser traduzidas para japonês, não entendendo o japonês - qualquer idioma! A ideia de fazer uma edição é para que essas informações sejam traduzidas adequadamente, pois não é só o próprio usuário que "assenta" em qualquer coisa. O objetivo é: Para que todas as fontes possam ser identificadas. Então, dando ao usuário a possibilidade de traduzir seus vídeos para o idioma que eles querem, e que o já traduzido possa ser facilmente "mantido" quando eles quiserem, e que o

ví